#### **دستورات کنترلی**

زبانهای برنامه نویسی از دستورات کنترلی استفاده می کنند تا جریان اجرای برنامه را پیشرفت داده و براساس تغییرات حالت یـک برنامـه شـاخه هایی از آن برنامه منشعب نمایند . دستورات کنترلی برنامه در جاوا را می توان در طبقه بندی بعدی گنجاند : انتخاب (selection (، تکرار (iteration(، و پرش . (jump (دستورات انتخاب به برنامه شما امکان میدهند تا مسیرهای متفاوت اجرای برنامه را براساس حاصل یـک عبارت یا حالت خاص یک متغیر انتخاب نمایید . دستورات تکرار اجرای برنامه را قادر می سازد تا یک یا چند عبارت را تکرار نمایـد ( یعنـی دستورات تکرار حلقه ها را تشکیل می دهند ). دستورات پرش به برنامه شما امکان می دهند تا یک روش اجرای غیر خطی داشته باشید . کلیـه دستورات کنترلی جاوا را در اینجا بررسی نموده ایم . نکته : اگر C/ ++C را میدانید، دستورات کنترلی جاوا برای شما بسیارآشنا هستند . در حقیقت ، دستورات کنترلی جاوا برای برنامه نویسان C/ ++ C بسیار یکسـان اسـت . امـا تفاوتهـای محـدودی وجـود دارد بخصـوص در دستورات break و......

#### **دستورات انتخاب در جاوا**

جاوا از دو دستور انتخاب پشتیبانی می کنندif : وswitch و . با این دستورات شما اجرای برنامه را براساس شـرایطی کـه فقـط حـین اجـرای برنامه اتفاق می افتند کنترل می کنید. اگر سابقه برنامه نویسی با ++C/ C را ندارید، از قدرت و انعطاف پذیری موجـود در ایـن دو دسـتور متعجب و شگفت زده خواهید شد .

#### **if**

دستور if دستور انشعاب شرطی در جاوا است . از این دستور می توان استفاده نمود و اجرای برنامه را طی دو مسیر متفاوت به جریان انداخت . شکل کلی این دستور بصورت زیراست :

## if( condition )statement 1; else statement 2;

دراینجا هر statement ممکـن اسـت یـک دسـتور منفـرد یـا یـک دسـتور مرکـب قـرار گرفتـه در ابروهـا ( یعنـی یـک بلـوک ) باشـد . ) conditionشرط ) هر عبارتی است که یک مقدار boolean را برمی گرداند . جمله else اختیاری استif . بصورت زیـر کـار مـی کند : اگر شرایط محقق باشد ، آنگاه 1 statement اجـرا مـی شـود . در غیـر اینصـورت ) 2 statement در صـورت وجـود ) اجـرا خواهد شد . تحت هیچ شرایطی هر دو دستور با هم اجرا نخواهند شد . بعنوان مثال ، در نظر بگیرید :

 int a, b; //...

```
if(a < b)a = 0;
else b = 0;
```
در اینجا اگر a کوچکتر از b باشد ، آنگاه a برابر صفرمی شود . در غیر اینصورت b برابر صفرقرار می گیـرد . در هـیچ شـرایطی ایـن دو متغیر در آن واحد برابر صفر نمی شوند . غالب اوقات ، عبارتی که برای کنترل if استفاده میشود شامل عملگرهای رابطه ای است . اما از نظر تکنیکی ضرورتی وجود ندارد . می توان با استفاده از یک متغیرboolean تکی ، ifرا همانطوریکه در بخش زیرمشاهده می کنیـد ، کنتـرل نمود .

```
 boolean dataAvailable; 
 //... 
 if( dataAvailable) 
 ProcessData(); 
 else 
 waitForMoreData(); 
بیاد آورید که فقط یک دستور می تواند مستقیما" بعدازif یاelse ا قرار گیرد .اگر بخواهید دستورات بیشتری داخل نمایید ، نیازی به ایجاد
                                                                      یک بلوک ندارید نظیر این قطعه که در زیر آمده است :
```

```
 int bytesAvailable; 
 //... 
if( bytesAvailable > 0 ){
 ProcessData(); 
 bytesAvailable- = n; 
 } else 
 waitForMoreData();
```

```
در اینجا ، هر دو دستور داخل بلوک if اجرا خواهند شد اگر Available bytes بزرگتر از صفر باشـد . برخـی از برنامـه نویسـان راحـت
ترند تا هنگام استفاده از if ، از ابروهای باز و بسته استفاده نمایند، حتی زمانیکه فقط یک دستور در هر جمله وجود داشته باشد .این امـر سـبب
می شود تا بعدا "بتوان براحتی دستور دیگری را اضافه نمود و نگرانی از فراموش کردن ابروها نخواهید داشـت . در حقیقـت ، فرامـوش کـردن
    تعریف یک بلوک هنگامی که نیاز است ، یکی از دلایل رایج بروز خطاها می باشد . بعنوان مثال قطعه زیر از یک کد را در نظر بگیرید :
```

```
 int bytesAvailable; 
 //... 
if( bytesAvailable > 0 ){
 ProcessData(); 
 bytesAvailable- = n;
```
# } else waitForMoreData(); bytesAvailable = n;

بنظر خیلی روشن است که دستور n=Available bytes طوری طراحی شده تـا داخـل جملـه else اجـرا گـردد ، و ایـن بخـاطر سـطح طراحی آن است . اما حتما" بیاد دارید که فضای خالی برای جاوا اهمیتی ندارد و راهی وجود ندارد که کامپـایلر بفهمـد چـه مقصـودی وجـود دارد . این کد بدون مشکل کامپایل خواهد شد ، اما هنگام اجرا بطور ناصحیح اجرا خواهد شد . مثال بعدی داخل کدی که مشاهده مـی کنیـد

تثبیت شده است :

 int bytesAvailable; //... if( bytesAvailable  $> 0$  ){ ProcessData(); bytesAvailable- = n; } else { waitForMoreData(); bytesAvailable = n; }

## **if های تودرتو شده ifs Nested**

یک nested if یک دستور if است که هدفif یاelse ا دیگری باشد if .های تودرتو در برنامه نویسی بسیار رایج هستند. هنگامیکـه if ها را تودرتو می کنید، مهمترین چیزی که باید بخاطر بسپارید این است که یک دستور elseهمیشه به نزدیکتـرین دسـتورif خـود کـه داخـل همان بلوک else است و قبلا" با یک else همراه نشده ، مراجعه خواهد نمود . مثالی را مشاهده نمایید :

 $if(i == 10)$  if(j < 20 )a = b; if( $k > 100$ ) $c = d$ ; // this if is else  $a = c$ ; // associated with this else } else  $a = d$ ; // this else refers to if(i == 10) همانگونه که توضیحات نشان می دهند ، elseنهایی با (20چون داخل همان بلوک قرار ندارد ( اگر چه نزدیکترین if بدون else است ) . بجای آن ، elseنهایی با if)10==i (همراه می شود else . داخلی به (100 if)k>ارجاع می کند ، زیرا نزدیکترین if در داخل همان بلوک است . یک ساختار برنامه نویسی رایج براساس یک ترتیب ازif های تودرتو شده یا نردبانif-else-if است . این ساختار بصورت زیر است :

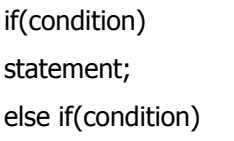

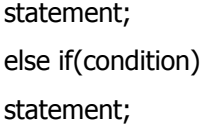

. else

. .

statement;

دستورات if از بالا به پایین اجرا می شوند . مادامیکه یکی از شرایط کنترل کننده if صحیح باشد(true (، دستور همراه بـا آن if اجـرا مـی شود ، و بقیه نردبان رد خواهد شد . اگر هیچکدام از شرایط صحیح نباشند، آنگاه دستور else نهایی اجرا خواهد شـد else . نهـایی بعنـوان شرط پیش فرض عمل می کند ، یعنی اگر کلیه شرایط دیگر صحیح نباشند ، آنگاه آخرین دستور else انجام خواهد شد . اگر else نهایی وجود نداشته باشد و سایر شرایط ناصحیح باشند ، آنگاه هیچ عملی انجام نخواهد گرفت .

در زیر ، برنامه ای را مشاهده می کنید که از نردبان if-else-if استفاده کرده تا تعیین کند که یـک مـاه مشـخص در کـدام فصـل واقـع شـده است .

```
 // Demonstrate if-else-if statement. 
 class IfElse { 
 public static void main(String args[] ){ 
int month = 4; // April
 String season; 
 if(month == 12 || month == 1 || month == 2) 
 season = "Winter"; 
else if (month == 3 || month == 4 || month == 5)
 season = "Spring"; 
else if (month == 6 || month == 7 || month == 8)
```

```
 season = "Summer"; 
else if(month == 9 || month == 10 || month == 11)
 season = "Autumn"; 
 else 
 season = "Bogus Month"; 
 System.out.println("April is in the" season "."); 
 } 
 }
```
خروجی این برنامه بقرار زیرمی باشد :

April is in the Spring.

ممکن است بخواهید این برنامه را تجربه نمایید . خواهید دید که هیچ فرقی ندارد که چه مقداری به month بدهید ، یک و فقط یک دستور انتساب داخل نردبان اجرا خواهد شد .

switch

دستور switch ، دستور انشعاب چند راهه در جاوا است . این دستور راه ساده ای است برای تغییرمسیر اجرای بخشهای مختلف یک کد براساس مقدار یک عبارت . اینروش یک جایگزین مناسب تربرای مجموعه های بزرگتر از دستورات if-else-if است شکل کلی دستور switchبقرار زیرمی باشد :

switch(expression){ case value1: // statement sequence break; case value2: // statement sequence break; . . . case valueN:

// statement sequence break; default: // default statement sequence } expression

می تواند هر نوع ساده ای را برگرداند ، هر یک از مقادیر (values (در دستورات case باید از نوع سازگار با عبـارت باشـند . هـر یـک از مقادیر case باید یک مقدار لفظی منحصر بفرد باشد یعنی باید یک ثابت ، نه متغیر ، باشد دو برابر سازی مقادیر case مجاز نیست دسـتور switchبشرح فوق عمل می کند : مقدار عبارت با هر یک از مقادیر لفظیدر دستورات case مقایسه می شوند. اگـر تطـابق پیـدا شـود ، کـد سلسله ای تعقیب کنندهĤن دستور case اجرا خواهد شد . اگر هیچیک از ثابت ها با مقدار عبارت تطابق نیابنـد ، آنگـاه دسـتور پـیش فـرض (default(اجرا خواهد شد ، اما دستور default اختیاری است . اگر هیچیک از case ها تطابق نیابد و default وجود نداشـته باشـد آنگـاه عمـل اضـافی دیگـری انجـام نخواهـد شـد از دسـتور break داخـل دسـتورswitch اسـتفاده شـده تـا سلسـله یـک دسـتور را پایـان دهد .هنگامیکه با یک دستور break مواجه می شویم ، اجرا به خط اول برنامه که بعد از کل دستور switch قرار گرفته ، منشـعب خواهـد شد . این حالت تاثیر پریدنswitch است . در زیرمثال ساده ای را مشاهده می کنید که از دستورswitch استفاده نموده است :

```
 // A simple example of the switch. 
  class SampleSwitch { 
  public static void main(String args[] ){ 
 for(int i=0; i < 6; i++)
  switch(i ){ 
  case 0: 
  System.out.println("i is zero."); 
  break; 
  case 1: 
  System.out.println("i is one."); 
  break; 
  case 2: 
  System.out.println("i is two."); 
  break; 
  case 3: 
  System.out.println("i is three."); 
  break; 
  default: 
  System.out.println("i is greater then 3."); 
  } 
  } 
  } 
 : خروجی این برنامه بقرار زیرمی باشد
i is zero. 
i is one. 
i is two. 
i is three. 
i is greater than 3. 
i is greater than 3.
```
همانطوریکه مشاهده می کنید ، داخل حلقه ، دستوراتی که همراه ثابت case بوده و بـا i مطابقـت داشـته باشـند ، اجـرا خواهنـد شـد . سـایر دستورات پشت سر گذاشته می شوند . (bypassed (بعـد از اینکـه i بزرگتـر از 3 بشـود ، هـیچ دسـتور همـراه case مطابقـت نداشـته ، بنابراین دستور پیش فرض (default (اجرا خواهد شد . دستور break اختیاری است . اگر break را حذف کنیـد ، اجـرای برنامـه بـا caseبعدی ادامه خواهد یافت . گاهی بهتر است چندین case بدون دستورات break در بین آنهـا داشـته باشـیم . بعنـوان مثـال ، برنامـه بعدی را در نظربگیرید :

```
// In a switch/ break statements are optional. 
  class MissingBreak { 
  public static void main(String args[] ){ 
 for(int i=0; i < 12; i++)
  switch(i ){ 
  case 0: 
  case 1: 
  case 2: 
  case 3: 
  case 4: 
  System.out.println("i is less than 5"); 
  break; 
  case 5: 
  case 6: 
  case 7: 
  case 8: 
  case 9: 
  System.out.println("i is less than 10"); 
  break; 
  default: 
  System.out.println("i is 10 or more"); 
  } 
  } 
  }
```
: خروجی این برنامه بقرار زیر خواهد بود

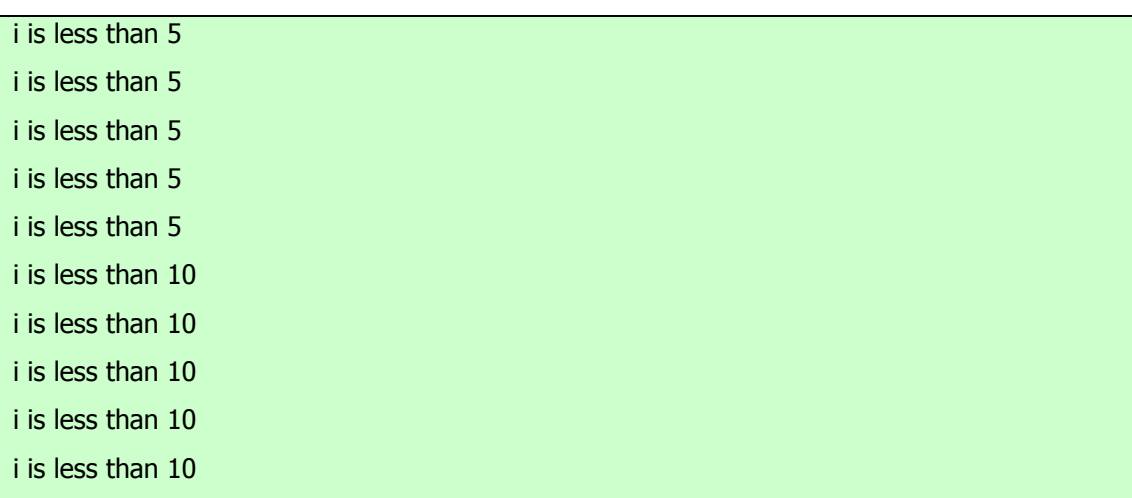

i is 10 or more

i is 10 or more

همانطوریکه مشاهده می کنید، اجرا طی هرcase ، بمحض رسیدن بـه یـک دسـتور break یـا انتهـای switch متوقـف مـی شـود . در حالیکه مثال قبلی برای توصیف نظر خاصی طراحی شده بود ، اما بهر حال حذف دستور break کاربردهای عملی زیادی در برنامه های واقعی دارد . برای نشان دادن کاربردهای واقعی تر این موضوع ، دوباره نویسی برنامه نمونه مربوط به فصول سال را مشاهده نمایید . این روایت جدیـد همان برنامه قبلی از switch استفاده می کند تا پیاده سازی موثرتری را ارائه دهد .

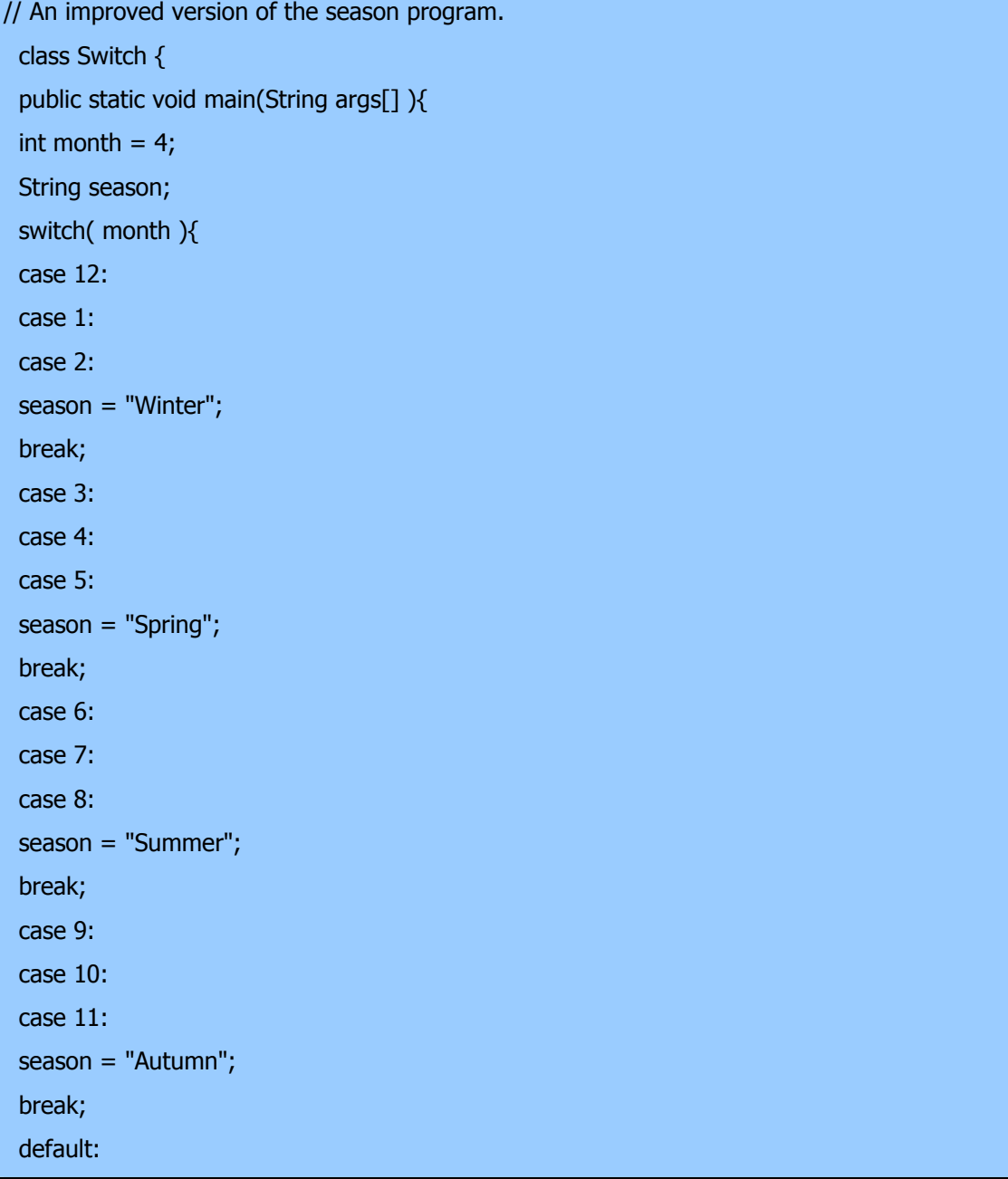

```
 season = "Bogus Month"; 
 } 
 System.out.println("April is in the" season "."); 
 } 
 }
```
## **تودرتو کردن دستورات switch**

می توانید از یک switch بعنوان بخشی از ترتیب یک دستور switch خارجی تر استفاده نمایید. این حالت را switch تودرتو مینامند. از آنجاییکه دستور switch تعریف کننده بلوک مربوط به خودش می باشد، هیچ تلاقی بین ثابتهایcase در switch ر داخلی و آنهایی کـه در switch خارجی قرار گرفته اند ، بوجود نخواهد آمد . بعنوان مثال ، قطعه بعدی کاملا" معتبر است .

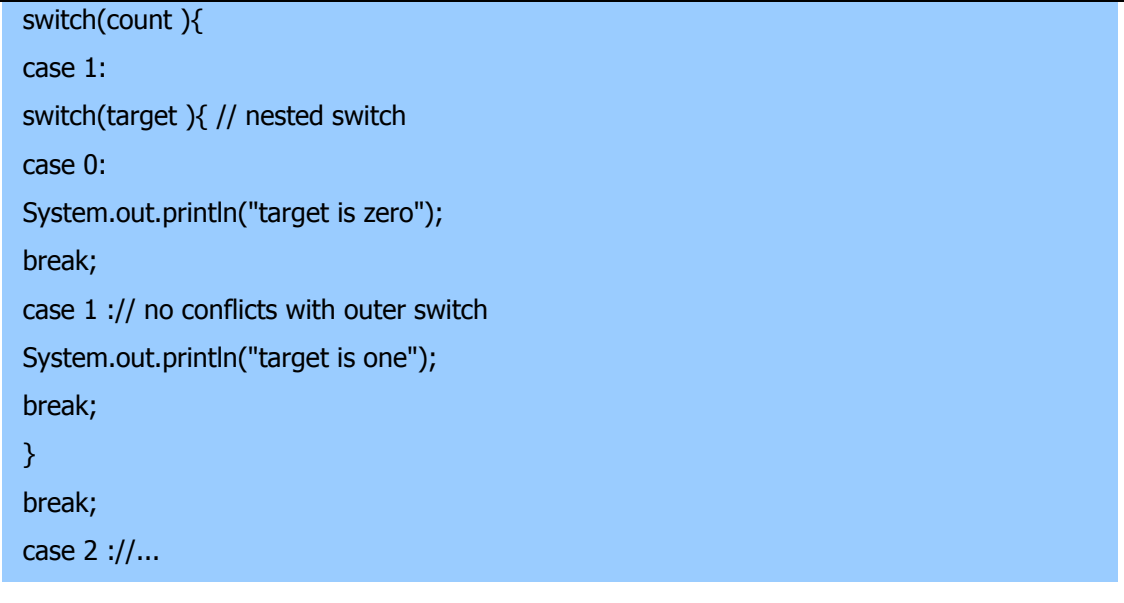

در اینجا دستور1 case: درswitch ر داخلی با دستور1 case: درswitch ر خارجی تلاقی نخواهد داشت . متغیر count فقط با فهرست case ها در سطح خارجی مقایسه می شود .اگر count برابر 1 باشد، آنگاه target با فهرست case های داخلی مقایسه خواهد شد .

بطور خلاصه ، سه جنبه مهم از دستور switch قابل توجه هستند : ؤswitch باif ا متفـاوت اسـت چـون switch فقـط آزمـایش کیفیـت انجام می دهد ، در حالیکه if هر نوع عبارت بولی را ارزیابی می کند . یعنی که switch فقط بدنبال یک تطابق بین مقدار عبارت و یکـی از ثابت های case خودش می گردد . ؤ دو ثابتcase درswitch ر مشابه نمی توانند مقـادیر یکسـان داشـته باشـند . البتـه ، یـک دسـتور

 switchقرار گرفته داخل یک switch خارجی ترمی تواند ثابتهایcase مشترک داشته باشد . ؤ یک دستور switch معمولا" بسـیار کاراتر از یک مجموعه از if های تودرتو شده است . آخرین نکته بخصوص جالب توجه است زیـرا روشـنگر نحـوه کـار کامپـایلر جـاوا مـی باشد . کامپایلر جاوا هنگامیکه یک دستور switch را کامپایل می کند ، به هر یک از ثابتهای case سرکشی نمودهویک جدول jump tableمی سازد که برای انتخاب مسیر اجرا براساس مقدار موجود در عبارت استفاده می شود . بنابراین ، اگـر بایـد از میـان گـروه بزرگـی از مقادیر انتخاب نمایید ، یک دستور switch نسبت به یک ترتیب از else-if ها که بطور معادل و منطقی کد بندی شده باشد ، بسیار سریعتر اجرا خواهد شد. کامپایلر قادر است اینکار را انجام دهد چون می داند که ثابتهایcase همه از یک نوع بـوده و بایـد خیلـی سـاده بـا عبـارت switchبرای کیفیت مقایسه شوند . کامپایلر چنین شناسایی را نسبت به یک فهرست طولانی از عبارات if ندارد .

#### **دستورات تکرار statements iteration**

دستورات تکرار در جاوا عبارتند ازfor ، while،وwhile-do و . این دستورات آن چه را ما " حلقه " می نامیم ، ایجاد می کنند . احتمـالا" می دانید که حلقه یک مجموعه از دستورالعملها را بطور تکراری اجرا می کند . تا اینکه یک شرط پایانی را ملاقات نماید . همانطوریکه بعدا " خواهید دید، جاوا حلقه ای دارد که برای کلیه نیازهای برنامه نویسی مناسب است .

#### **while**

حلقه while اساسی ترین دستور حلقه سازی (looping (در جاوا است . این دستور مادامیکه عبارت کنترل کننده ، صحیح (true ( باشد، یک دستور یا یک بلوک را تکرار می کند . شکل کلی این دستور بقرار زیراست :

while(condition ){ // body of loop }

شرط یا condition ممکن است هر عبارت بولی باشد . مادامیکه عبارت شرطی صحت داشته باشد ، بدنه حلقه اجرا خواهد شـد . هنگامیکـه شرط صحت نداشته باشد ، کنترل بلافاصله به خط بعدی کدی که بلافاصله پس از حلقه جاری قرار دارد ، منتقل خواهد شـد . اگـر فقـط یـک دستور منفرد در حال تکرار باشد ، استفاده از ابروها غیر ضروری است . در اینجا یک حلقه while وجود دارد که تا 10 را محاسبه کـرده و دقیقا" ده خط"tick "را چاپ می کند .

 // Demonstrate the while loop. class While { public static void main(String args[] ){ int  $n = 10$ :

while( $n > 0$ ){

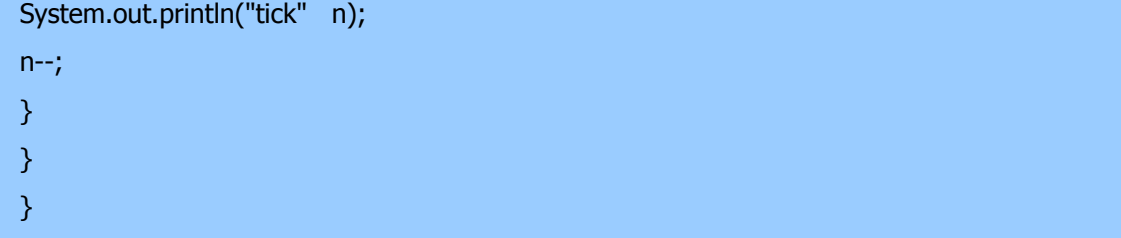

هنگامیکه این برنامه را اجرا می کنید، ده مرتبه "tick "را انجام خواهد داد :

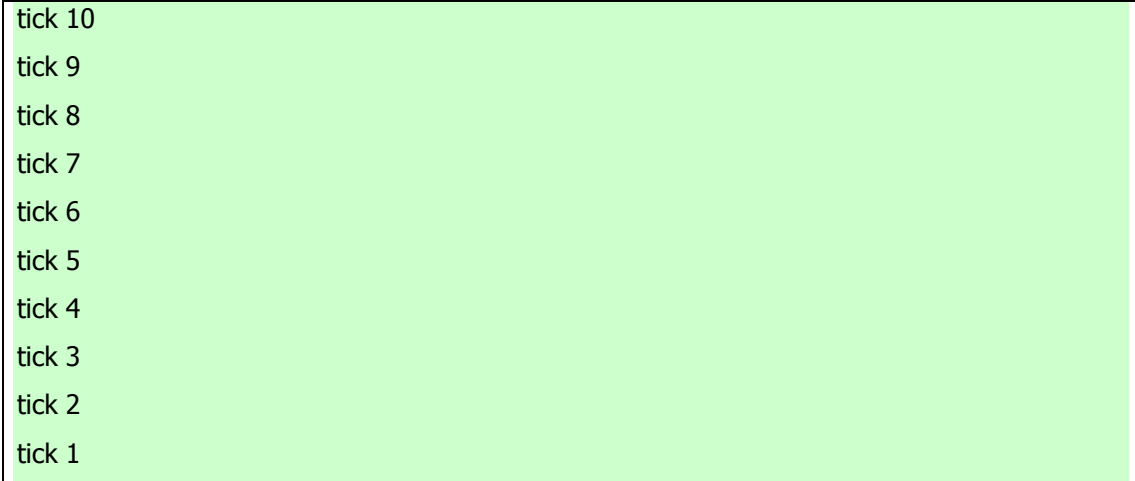

از آنجاییکه حلقه while عبارت شرطی خود را در بالای حلقه ارزیابی میکند، اگر شرط ابتدایی ناصحیح باشد ، بدنه حلقه اجرا نخواهد شد . بعنوان مثال ، در قطعه زیر ، فراخوانی println ()هرگز اجرا نخواهد شد .

int a = 10, b = 20;

while $(a < b)$ System.out.println("This will not be displayed");

بدنه ) while یا هر حلقه دیگر در جاوا ) ممکن است تهی باشد. زیرا دستور تهی ) دستوری که فقط شامل ; باشد ) از نظر قواعد ترکیبی در جاوا معتبراست . بعنوان مثال ، برنامه زیررا در نظر بگیرید :

// The target of a loop can be empty. class NoBody { public static void main(String args[] ){ int i, j;  $i = 100;$  $j = 200;$ 

```
 // find midpoint between i and j 
while( i \le -i); // no body in this loop
System.out.println("Midpoint is" + i);
 } 
 }
```
کند و خروجی زیررا و را پیدا میj وi بین (midpoint (این برنامه نقطه میانی

: تولید خواهد کرد

## Midpoint is 150

در اینجا چگونگی کار حلقه while را می بینید . مقدار i افزایش و مقدار j کاهش می یابد . سـپس ایـن دو مقـدار بـا یکـدیگر مقایسـه مـی شوند . اگر مقدار جدید i همچنان کمتر از مقدار جدید j باشد ، آنگاه حلقه تکرار خواهد شد . اگر i مساوی با یا بزرگتـر از j بشـود ، حلقـه متوقف خواهد شد . تا هنگام خروج از حلقه ، iمقداری را می گیرد که بین مقادیر اولیهi وj و می باشد . ( بدیهی است که ایـن رویـه هنگـامی کار می کند که i کوچکتر از مقدار اولیه j باشد . ) همانطوریکه می بینید ، نیازی به بدنه حلقه نیست ، کلیه عملیات داخل خود عبارت شرطی اتفاق می افتد . در کدهای حرفه ای نوشته شده دیگر جاوا ، وقتی که عبارت کنترل کننده توانایی مدیریت کلیه جزئیات خود را داشته باشـد ، حلقه های کوتاه غالبا" بدون بدنه کد بندی می شوند .

## do-while

گفتیم اگر عبارت شرطی کنترل کننده یک حلقه while در ابتدا ناصحیح باشد آنگاه بدنه حلقه اصلا" اجرا نمی شـود . امـا گـاهی مـایلیم در چنین شرایطی ، بدنه حلقه حداقل یکبار اجرا شود . بعبارت دیگر، در حالات خاصی مایلید تا عبارت پایان دهنده در انتهـای حلقـه را آزمـایش کنید .خوشبختانه ، جاوا حلقه ای را عرضه می کند که دقیقا" همین کاررا انجام می دهد . while-do : حلقه while-do همواره حداقل یکبار بدنه خود را اجرا می کند، زیرا عبارت شرطی آن در انتهای حلقه قرار گرفته است . شکل کلی آن بصورت زیر است :

do{ // body of loop } while(condition);

> هر تکرار از حلقه while-do ابتدا بدنه حلقه را اجرا نموده ، سپس به ارزیابی عبارت شرطی خود می پردازد . اگر این عبارت صحیح (true(باشد ، حلقه اجرا خواهد شد . در غیراینصورت حلقه پایان می گیرد . نظیر کلیه حلقه های جاوا ، شرط باید یک عبارت بولی

اینجا یک روایت دیگر از برنامه (tick (وجود دارد که حلقه while-do را نشان می دهد . خروجی این برنامه مشابه برنامه قبلی خواهد

بود :

```
 // Demonstrate the do-while loop. 
 class DoWhile { 
 public static void main(String args[] ){ 
int n = 10;
 do { 
 System.out.println("tick" n); 
 n--; 
\} while(n > 0);
 } 
 }
```
حلقه موجود در برنامه قبلی ، اگر چه از نظر تکنیکی صحیح است ، اما می توان آن را به شکل کاراتری بصورت زیر دوباره نویسـی نمـود :

do {

System.out.println("tick " n);

 $}$  while--(n > 0);

در این مثال ، عبارت (0 (n>عمل کاهش n و آزمایش برای صفر را در یک عبارت گنجانده است . عملکرد آن بقرار بعـدی اسـت . ابتـدا دستور n اجرا می شود و n را کاهش داده و مقدار جدید را به n برمی گرداند . این مقدار سپس با صفر مقایسـه مـی شـود . اگـر بزرگتـر از صفر باشد ، حلقه ادامه می یابد . در غیر اینصورت حلقه پایان می گیرد. حلقه while-do بویژه هنگام پـردازش انتخـاب منـو بسـیار سـودمند است ، زیرا معمولا" مایلید تا بدنه یک حلقه منو حداقل یکبار اجرا شود . برنامه بعدی را که یک سیستم Help ساده را برای دستورات تکـرار و انتخاب در جاوا پیاده سازی می کند در نظربگیرید :

 // Using a do-while to process a menu selection -- a simple help system. class Menu { public static void main(String args[]) throws java.io.IOException { char choice; do {

 System.out.prinln("Help on:"); System.out.prinln(" 1 .if"); System.out.prinln(" 2 .switch"); System.out.prinln(" 3 .while");

```
 System.out.prinln(" 4 .do-while"); 
 System.out.prinln(" 5 .for\n"); 
 System.out.prinln("Choose one:"); 
 choice =( char )System.in.read(); 
 } while(choice < '1' || choice > '5');
```

```
 System.out.println("\n"); 
 switch(choice ){ 
 case '1': 
 System.out.println("The if:\n"); 
 System.out.println("if(condition )statement;"); 
 System.out.println("else statement;"); 
 break; 
 case '2':
```
 System.out.println("The switch:\n"); System.out.println("switch(expression ){"); System.out.println(" case constant:"); System.out.println(" statement sequence"); System.out.println(" break;"); System.out.println(" //... "); System.out.println("}"); break; case '3': System.out.println("The switch:\n"); System.out.println(while(condition )statement;"); break; case '4': System.out.println("The do-while:\n"); System.out.println("do {"); System.out.println(" statement;"); System.out.println("} while( condition);"); break; case '5': System.out.println("The for:\n"); System.out.print("for(init; condition; iteration)"); System.out.println(" statement;"); break;

: مشاهده می کنید اکنون یک اجرای نمونه تولید شده توسط این برنامه را

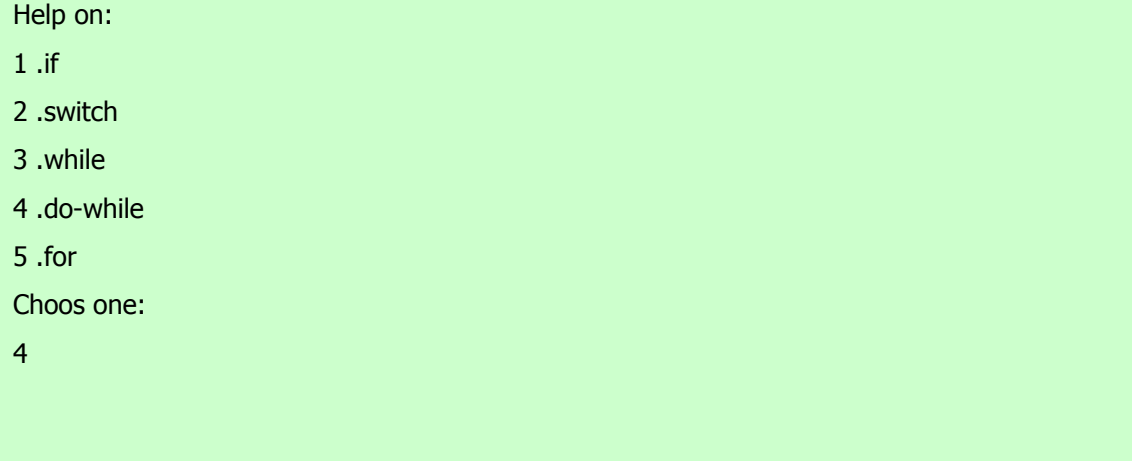

The do-while:

 } } }

do { statement; } while( condition);

در برنامه ، از حلقه while-do برای تصدیق اینکه کاربر یک گزینه معتبر را وارد کرده باشد ، استفاده می شود . در غیر اینصورت ، به کاربر مجددا" اعلان خواهد شد . از آنجاییکه منو باید حداقل یکبار بنمایش درآید ، while-doحلقه کاملی برای انجام این مقصود است .

چند نکته دیگر درباره این مثال : دقت کنید که کاراکترهااز صفحه کلید بوسیله فراخـوانی System.in.read() خوانـده مـی شـوند . ایـن یکی از توابع ورودی کنسول در جاوا است .

اگر چه بررسی تفصیلی روشهای 0/ا جاوا به بحثهای بعدی موکول شده ، اما از system.in.read() در اینجا برای بدسـت آوردن گزینـه کاربر استفاده شده است . این تابع کاراکترها را از ورودی استاندارد می خواند ( که بعنوان عدد صحیح برگردان شد ، این دلیلی است کـه چـرا مقدار برگردان از طریق تبدیل (cast (به char تبدیل شده است ). بصورت پیش فرض ، ورودی استاندارد، بافر شده خطـی اسـت line ( (bufferedبنابراین قبل از اینکه کاراکترهایی را که تایپ کرده اید به برنامه اتان ارسال کنید ، بایـد کلیـد ENTER را فشـار دهیـد . ( ایـن حالت مشابه C/ C است و احتمالا "از قبل با آن آشنایی دارید . ( ورودی کنسول در جاوا کاملا" محدود شده و کـار بـا آن بسـیار مشـکل اسـت . بعـلاوه اکثـر برنامـه و ریـز برنامـه هـای واقعـی نوشـته شـده بـا جـاوا گرافیکـی و پنجـره ای هسـتند. از سـوی دیگـر : چـون از

 read.in.system()استفاده شده ، برنامـه بایـد جملـهloException.io.throwsjava را کـاملا" توصـیف نمایـد . ایـن خـط بـرای مدیریت خطاهای ورودی ضروری است . این بخشی از جنبه های مختلف اداره استثنائ در جاوا است که بعدا" بررسی خواهد شد . **for**

خواهید دید که حلقه for یک ساختار قدرتمند و بسیار روان است .شکل کلی دستورfor بصورت زیر است :

# for(initialization; condition; iteration; ){ // body }

اگر فقط یک دستور باید تکرار شود ، نیازی به ابروها نیست . عملکرد حلقه for بشرح بعدی است . وقتی که حلقه برای اولین بار شروع می شود بخض مقدار دهی اولیه در حلقه اجرا می شود . معمولا" ، این بخش یک عبارت است که مقدار متغیر کنترل حلقه را تعیین می کند ، کـه بعنوان یک شمارشگر ، کنترل حلقه را انجام خواهد داد . مهم است بدانیم که عبارت مقدار دهی اولیه فقط یکبار اجرا می شـود . سـپس شـرط مورد ارزیابی قرار می گیرد . این شرط باید یک عبارت بولی باشد . این بخش معمولا" مقدار متغیر کنترل حلقه را با مقـدار هـدف مقایسـه مـی کند .اگر عبارت صحیح (true (باشد، آنگاه بدنه حلقه اجرا خواهد شد . اگـر ناصـحیح باشـد حلقـه پایـان مـی گیـرد . بعـد، بخـش تکـرار (iteration(حلقه اجرا می شود . این بخش معمولا" عبارتی است که مقدار متغیر کنترل را افزایش یا کاهش می دهـد. آنگـاه حلقـه تکـرار خواهد شد ، ابتدا عبارت شرطی را ارزیابی می کند ، سپس بدنه حلقه را اجرا می کند و سرانجام عبارت تکرار را در هـر گـذر (pass (اجـرا میکند. این روال آنقدر دادمه می یابد تا عبارت شرطی ناصحیح (false (گردد . در زیر روایت جدیدی از برنامه "tick "را می بینید که از یک حلقه for استفاده کرده است :

```
// Demonstrate the for loop. 
  class ForTick { 
  public static void main(String args[] ){ 
  int n; 
 for(n=10; n>0; n-)
  System.out.println("tick" + n); 
  } 
  }
```
**اعلان متغیرهای کنترل حلقه داخل حلقه for** 

غالبا" متغیری که یک حلقه for را کنترل می کند ، فقط برای همان حلقه مورد نیاز بوده و کاربری دیگری ندارد . در چنین حالتی ، می توان آن متغیررا داخل بخش مقدار دهی اولیه حلقه for اعلان نمود . بعنوان مثال در اینجا همان برنامه قبلی را مشاهده می کنید که متغیر کنترل حلقه یعنی n بعنوان یک int در داخل حلقه for اعلان شده است .

```
 // Declare a loop control variable inside the for. 
 class ForTick { 
 public static void main(String args[] ){ 
 // here/ n is declared inside of the for loop 
for(int n=10; n>0; n-)
 System.out.println("tick" n); 
 } 
 }
```
هنگامیکه یک متغیر را داخل یک حلقه for اعلان می کنید ، یک نکته مهم را باید بیاد داشته باشید : قلمرو آن متغیر هنگامیکه دستور for انجام می شود ، پایان می یابد . ( یعنی قلمرو متغیر محدود به حلقه for است . ) خارج از حلقه for حیات آن متغیـرمتوقـف مـی شـود . اگـر بخواهید از این متغیر کنترل حلقه در جای دیگری از برنامه اتان استفاده کنید ، نباید آن متغیر را داخل حلقه for اعلان نمایید . درشرایطی که متغیر کنترل حلقه جای دیگری موردنیاز نباشد، اکثربرنامه نویسان جاوا آن متغیر را داخل for اعلان می کننـد . بعنـوان مثـال ، در اینجـا یـک برنامه ساده را مشاهده می کنید که بدنبال اعداد اول می گردد. دقت کنید که متغیر کنترل حلقه ، چون جای دیگری مورد نیاز نیست ، داخـل forاعلان شده است .

```
// Test for primes. 
  class FindPrime { 
  public static void main(String args[] ){ 
  int num; 
  boolean isPrime = true; 
 num = 14;for(int i=2; i < num/2; i + + \}if((num % i )== 0 ){
  isPrime = false; 
  break; 
  }
```

```
 } 
 if(isPrime )System.out.println("Prime"); 
 else System.out.println("Not Prime"); 
 } 
 }
```
#### **استفاده از کاما Comma**

شرایطی پیش می آید که مایلید بیش از یک دستور در بخش مقدار دهی اولیه (initalization (و تکرار (iteration (بگنجانید . بعنوان مثال ، حلقه موجود در برنامه بعدی را در نظر بگیرید :

```
 Class Sample { 
  public static void main(String args[] ){ 
 int a, b; 
 b = 4;
for(a=1; a+ System.out.println("a = " + a);
System.out.println("b = " + b);
b--;
 } 
 } 
 }
```
همانطوریکه می بینید ، حلقه توسط ارتباط متقابل دو متغیر کنترل می شود . از آنجاییکه حلقه توسط دو متغیر اداره می شود ، بجای اینکه b را بصورت دستی اداره کنیم ، بهتر است تا هر دو را در دستور for بگنجانیم . خوشبختانه جاوا راهی برای اینکار دارد . بـرای اینکـه دو یـا چنـد متغیر بتوانند یک حلقه for را کنترل کنند ، جاوا به شما امکان می دهد تا چندین دستور را در بخشهای مقدار دهی اولیه و تکرار حلقـه for قرار دهید . هر دستور را بوسیله یک کاما از دستور بعدی جدا می کنیم . حلقه for قبلی را با استفاده از کاما ، خیلی کاراتر از قبـل مـی تـوان بصورت زیر کد بندی نمود :

// Using the comma. class Comma { public static void main(String args[] ){ int a, b; for $(a=1; b=4; a++)$ System.out.println(" $a = " a);$ System.out.println(" $b = " b$ );

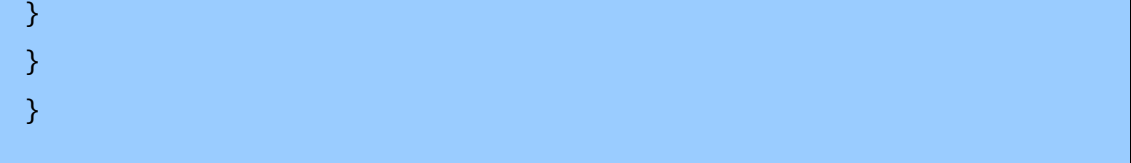

در این مثال ، بخش مقدار دهی اولیه ، مقادیرa وb و را تعیین می کند . هربار که حلقه تکرار می شود ، دو دستور جدا شده توسط کاما در

بخش تکرار (iteration (اجرا خواهند شد . خروجی این برنامه بقرار زیرمی باشد :

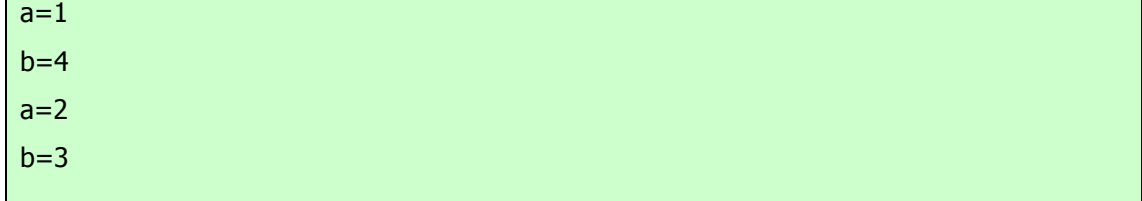

نکته : اگربا C/ ++C آشنایی دارید ، حتما" می دانید که در این زبانها ، علامت کاما یک عملگر اسـت کـه در هـر عبـارت معتبـری قابـل استفاده است . اما در جاوا اینطور نیست . در جاوا ، علامت کاما یک جدا کننده است که فقط در حلقه for قابل اعمال می باشد .

## **برخی گوناگونیهای حلقه for**

حلقه for از تعدادی گوناگونیها پشتیبانی می کند که قدرت و کاربری آن را افزایش می دهنـد . دلیـل انعطـاف پـذیری آن اسـت کـه لزومـی ندارد که سه بخش مقداردهی اولیه ، آزمون شرط و تکرار ، فقط برای همان اهداف مورد استفاده قرار گیرند . در حقیقت ، سه بخـش حلقـه forبرای هر هدف مورد نظر شما قابل استفاده هستند . به چند مثال توجه فرمائید . یکی از رایجتـرین گوناگونیهـا مربـوط بـه عبـارت شـرطی است . بطور مشخص ، لزومی ندارد این عبارت ، متغیر کنترل حلقه را با برخی مقادیر هدف آزمایش نماید . در حقیقت ، شـرط کنتـرل کننـده حلقه for ممکن است هر نوع عبارت بولی باشد . بعنوان مثال ، قطعه زیر را در نظربگیرید :

boolean done = false;

for(int i=1; !done; i  $\sqrt{ }$  //... if(intettupted )()done = true; }

در این مثال ، حلقه for تا زمانیکه متغیر بولی done معادل true بشود ، اجرا را ادامه خواهد داد . این مثال مقدار i را بررسی نمی کند . اکنون یکی دیگر از گوناگونیهای جالب حلقه for را مشاهده می کنید. ممکن است یکی یا هر دو عبارت مقـدار دهـی اولیـه و تکـرار غایـت باشند ، نظیربرنامه بعدی :

## // Parts of the for loop can be empty.

```
 class ForVar { 
 public static void main(String args[] ){ 
 int i; 
 boolean done = false; 
i = 0; for (; !done; ) { 
System.out.println("i is" i);
if(i == 10)done = true;
 i ; 
 } 
 } 
 }
```
در اینجا عبارتهای مقدار دهی اولیه و تکرار به خارج از forانتقال یافته اند .برخی از بخشهای حلقه for تهی هستند . اگر چه در این مثال ساده چنین حالتی هیچ ارزشی ندارد ، اما در حقیقت شرایطی وجود دارد که این روش بسیار کارا و سودمند

خواهد بود. بعنوان مثال ، اگر شرط اولیه بصورت یک عبارت پیچیده و در جای دیگری از برنامه قرار گرفته باشد و یـا تغییـرات متغیـر کنتـرل حلقه بصورت غیر ترتیبی و توسط اعمال اتفاق افتاده در داخل بدنه حلقه تعیین شود ، پـس بهتـر اسـت کـه ایـن بخشـها را در حلقـه for تهـی بگذاریم . اکنون یکی دیگر از گوناگونیهای حلقه for را مشاهده می کنید. اگر هر سه بخش حلقه for را تهی بگذارید ، آنگاه بعمـد یـک حلقه نامحدود ( حلقه ای که هرگز پایان نمی گیرد ) ایجاد کرده اید . بعنوان مثال :

for  $($ ; ;  $)$  { //... }

> این حلقه تا ابد ادامه خواهد یافت ، زیرا هیچ شرطی برای پایان گرفتن آن تعبیه نشده است . اگر چه برخی برنامه ها نظیر پردازشهای فرمان سیستم عامل مستلزم یک حلقه نامحدود هستند ، اما اکثر حلقه های نامحدود در واقع حلقه هایی هستند که ملزومات پایان گیری ویژه ای دارند . بزودی خواهید دید ، راهی برای پایان دادن به یک حلقه حتی یک حلقه نامحدود نظیرمثال قبلی وجود دارد که از عبارت شرطی معمولی حلقه استفاده نمی کند .

## **حلقه های تودرتو**

نظیر کلیه زبانهای برنامه نویسی ، جاوا نیز امکان تودرتو کردن حلقه ها را دارد . یعنی یک حلقه داخل حلقه دیگری قرار خواهد گرفت . بعنوان

مثال ، در برنامه بعدی حلقه های for تودرتو نشده اند :

```
 // Loops may be nested. 
 class Nested { 
 public static void main(String args[] ){ 
 int i/ j; 
for(i=0; i<10; i++ ){
for(j=i; j < 10; j++)
 System.out.print("."); 
 System.out.println(); 
 } 
 } 
 }
```
خروجی تولید شده توسط این برنامه بقرار زیرمی باشد .......... :

.........

## **دو دستور کنترلی**

این دو دستور یک جنبه بسیار مهم از جاوا یعنی بلوک های کد (code of block (را تشریح می کنند .

## if(if statement() دستور

دستور if در جاوا نظیردستور lf درهریک از زبانهای برنامه نویسی کار میکند .بعلاوه این دستور از نظر قواعد صرف و نحو با دستورif در Cرو ++C و شباهت دارد . ساده ترین شکل آن را در زیرمشاهده می کنید :

## if( condition )statement;

در اینجا شرط (condition (یک عبارت بولی (Boolean (است . اگر شرایط درست باشد ، آنگاه دستور اجرا خواهدشد . اگر شرایط صحیح نباشد ، آنگاه دستور پشت سر گذاشته می شود .(bypassed (بعنوان مثال در نظربگیرید :

if(num  $<$  100 )println("num is less then 100");

در این حالت ، اگرمتغیر num شامل مقداری کوچکتر از 100 باشد ، عبارت شرطی درست بودهو println ()اجرا خواهد شد . اگر numشامل مقداری بزرگتر یا مساوی 100باشد ، آنگاه روش println ()پشت سر گذاشته می شود . بعدا" خواهید دید که جاوا یک ضمیمه کامل از عملگرهای رابطه ای (Relational (تعریف می کند که قابل استفاده در عبارات شرطی هستند . چند نمونه از آنها بشرح زیر است :

| مفهوم آن | عملگر

| > | کوچکتر از

| < | بزرگتر از

| = = | مساوی با

دقت داشته باشید که آزمایش تساوی با علامت تساوی انجام می گیرد . در زیر برنامه ای مشاهده می کنید که یک دستور if را توصیف کرده

است :

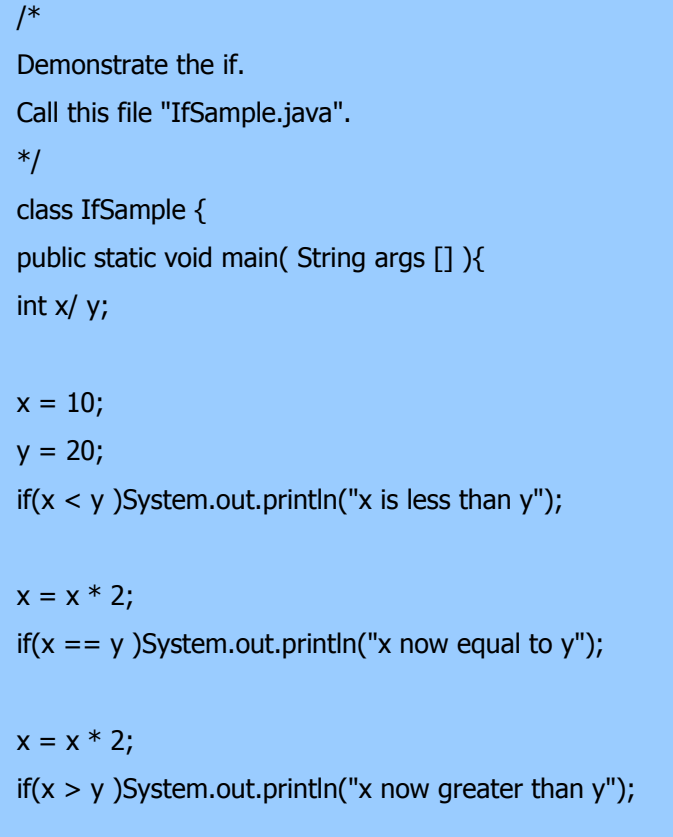

```
 // this won't display anything 
if(x == y)System.out.println("you won't see this");
 } 
 }
```
خروجی تولید شده توسط این برنامه بشرح زیر خواهد بود :

x is less than y

x now equal to y

x now greater than y

به یک نکته دیگردر این برنامه دقت نمایید . خط

int x, y;

دو متغیرx وy و را با استفاده از فهرست جدا شده با کاما اعلان می کند .

#### **حلقه for**

شاید از تجربیات قبلی در برنامه نویسی تا بحال فهمیده باشید که دستورات حلقه (loop statements) یـک بخـش بسـیار مهـم در کلیـه زبانهای برنامه نویسی هستند .جاوا نیز از این قاعده مستثنی نیست . در حقیقت همانگونه که در فصل پنجم خواهید دید ، جاوا یک دسـته بنـدی پر قدرت از ساختارهای حلقه ای عرضه می کند . شاید از همه این ساختارها سلیس تر حلقه for باشد . اگر بـاC و ++C و آشـنایی داشـته باشید خوشحال خواهید شد که بدانید نحوه کار حلقه های for در جاوا با این زبانها مشابه است . اگر باC و++ C و آشنایی ندارید ، باز هـم فراگیری استفاده از حلقه for بسیار ساده خواهد بود . ساده ترین شکل این حلقه بقرار زیرمی باشد :

for( initialization; condition )statement;

دستور اجرای مکرر شرایط مقداردهی اولیه بخش مقداردهی اولیه در یک حلقه در معمول ترین شکل خود یک مقدار اولیه را در یـک متغیـر کنترل اگر ماحصل این آزمایش صحیح باشد ، حلقه for به تکرار خود ادامه می دهد . اگر حاصل ناصحیح باشد ، حلقه متوقف خواهد شـد . عبارت اجرای مکرر تعیین کننده این است که متغیر کنترل حلقه پس از هر بار تکرار حلقه چگونه تغییر خواهد کرد . برنامه کوتاه زیر توصیف کننده یک حلقه for می باشد :

 Demonstrate the for loop. Call this file "ForTest.java". \*/

/\*

```
 class ForTest { 
 public static void main(String args [] ){ 
 int x; 
for(x = 0; x < 10; x = x 1)
System.out.println("This is x :" x);
 } 
 }
```
این برنامه ، خروجی زیر را تولید خواهد نمود :

| this is x:0   |  |  |  |
|---------------|--|--|--|
| this is $x:1$ |  |  |  |
| this is x:2   |  |  |  |
| this is x:3   |  |  |  |
| this is x:4   |  |  |  |
| this is x:5   |  |  |  |
| this is $x:6$ |  |  |  |
| this is x:7   |  |  |  |
| this is x:8   |  |  |  |
| this is x:9   |  |  |  |
|               |  |  |  |

در این مثال ، xمتغیر کنترل حلقه است . در بخش مقداردهی اولیه حلقه for به ایـن متغیـر مقـدار صـفر داده مـی شـود . در شـروع هـر تکـرار ( شامل مرحله اول ) آزمایش شرط 10اجرا خواهد شد ، و سپس بخش اجرای مکرر حلقـه اجـرا خواهـد شـد . ایـن روال مادامیکـه آزمـایش شرایط صحیح باشد ، ادامه می یابد. بعنوان یک نکته قابل تامل ،در برنامه های حرفه ای نوشته شده توسط جـاوا بنـدرت بخـش اجـرای مکـرر حلقه بصورت برنامه قبلی نوشته می شود . یعنی شما بندرت دستوری مثل عبارت زیر خواهید دید :

 $x = x \quad 1;$ 

دلیل این است که جاوا دربرگیرنده یک عملگر افزایشی ویژه است که همین عملیات را بطور موثرتری انجام مـی دهـد . ایـن عملگـر افزایشـی است ( دو علامت جمع در کنار هم ) . عملگر افزایشی ، عملوند خود را یکی یکی افزایش خواهد داد . بـا اسـتفاده از عملگـر افزایشـی دسـتور قبلی را می توان بصورت زیر نوشت :

 $x$  ;

بدین ترتیب for در برنامه قبلی را معمولا "بصورت زیرمی نویسند :

for( $x = 0$ ;  $x < 10$ ;  $x++$ )

ممکن است بخواهید این مورد را آزمایش کنید . همانطوریکه خواهید دید ، حلقه درست مثل قبل و بهمـان ترتیـب اجـرا خواهـد شـد . جـاوا همچنین یک عملگر کاهشی (decrement) فراهم نموده که باعلامت (– –) مشخص یکی یکی کاهش خواهد داد. یک آرایه گروهی از متغیرهای یک نوع است که با یک نام مشترک به آنها ارجاع می شود . می توان آرایه ها را برای هریـک از انـواع ایجاد نمود و ممکن است این آرایه ها دارای یک یا چندین بعد باشند . برای دسترسی به یک عضو آرایه از نمایـه (index (آن آرایـه استفاده می شود . آرایه ها یک وسیله مناسب برای گروه بندی اطلاعات مرتبط با هم هستند . نکته : اگر باC و++C و آشنایی داریـد ، آگاه باشید . آرایه ها در جاوا بطور متفاوتی نسبت به زبانهای دیگر کار می کنند .

#### **آرایه های یک بعدی**

آرایه یک بعدی بطور ضروری فهرستی از متغیرهای یکنوع است . برای ایجاد یک آرایه ، باید یـک متغیـرآرایـه از نـوع مـورد نظرتـان ایجاد کنید . فرم عمومی اعلان یک آرایه یک بعدی بقرار زیراست :

type var-name [];

## **نام متغیر نوع**

در اینجا type اعلان کننده نوع اصلی آرایه است . نوع اصلی تعیین کننده نوع داده برای هـریـک از اعضـائ داخـل در آرایـه اسـت . بنابراین ، نوع اصلی آرایه تعیین می کند که آرایه چـه نـوعی از داده را نگهـداری مـی کنـد . بعنـوان مثـال ، در زیـر یـک آرایـه بـا نـام days-monthبا نوع آرایه ای از عدد صحیح اعلان شده است .

int month\_days[];

اگر چه این اعلان تثبیت می کند که days-month یک متغیرآرایه است ، اما بطور واقعی آرایه ای وجود ندارد . در حقیقت ، مقدار month-days برابر تهی (null) می باشد که یک آرایه بدون مقدار را معرفی می کند . برای پیوند دادن month-days با یک آرایه واقعی و فیزیکی از اعداد صحیح ، باید از یک عملگر new استفاده نمودهو به days-month منتسب کنید new . یک عملگراست که حافظه را اختصاص میدهد .بعدا " newرا با دقت بیشتری بررسی می کنیم ، اما لازم است که هم اکنون از آن استفاده نموده و حافظه را برای آرایه ها تخصیص دهید . فرم عمومی new آنگونه که برای آرایه های یک بعدی بکار می رود بقرار زیر ظاهر خواهد شد :

array-var=new type [size];

**اندازه نوع متغیر آرایه**

در اینجا type مشخص کننده نوع داده ای است کـه تخصـیص داده مـی شـود، sizeمشـخص کننـده تعـداد اعضـائ آرایـه اسـت و var-arrayمتغیرآرایه است که به آرایه پیوند می یابد . یعنی برای اسـتفاده از new در تخصـیص یـک آرایـه ، بایـد نـوع و تعـداد اعضایی که تخصیص می یابند را مشخص نمایید . اعضائ آرایه که توسط new تخصیص می یابند بطور خودکار با مقدار صـفر مقـدار دهی اولیه می شوند . این مثال یک آرایه 12 عضوی از اعداد صحیح را تخصیص داده و آنها را به days-month پیوند می دهد .

month\_days = new int[12];

بعد از اجرای این دستور ، days-monthبه یک آرایه 12 تایی از اعداد صحیح ارجاع خواهد نمود . بعلاوه کلیه اجـزائ در آرایـه با عدد صفر مقدار دهی اولیه خواهند شد . اجازه دهید مرور کنیم : بدست آوردن یک آرایـه مسـتلزم پـردازش دو مرحلـه ای اسـت . اول باید یک متغیر با نوع آرایه مورد نظرتان اعلان کنید . دوم باید حافظـه ای کـه آرایـه را نگهـداری مـی کنـد ، بـا اسـتفاده از new تخصیص دهید و آن را به متغیر آرایه نسبت دهید . بنابراین در جاوا کلیه آرایه ها بطور پویا تخصیص مـی یابنـد . اگـر مفهـوم تخصـیص پویا برای شما ناآشناست نگران نباشید . این مفهوم را بعدا "تشریح خواهیم کرد . هر بار که یک آرایه را تخصیص می دهید ، می توانید بوسیله مشخص نمودن نمایه آن داخل کروشه [] به یک عضو مشخص در آرایه دسترسی پیدا کنید . کلیه نمایه های آرایه ها با عدد صفر شروع می شوند. بعنوان مثال این دستور مقدار 28 را به دومین عضو days-month نسبت می دهد .

month days $[1] = 28$ ;

خط بعدی مقدار ذخیره شده در نمایه 3 را نمایش می دهد .

System.out.println(month\_days[3]);

با کنار هم قرار دادن کلیه قطعات ، در اینجا برنامه ای خواهیم داشت که یک

آرایه برای تعداد روزهای هر ماه ایجاد می کند .

// Demonstrate a one-dimensional array. class Array { public static void main(String args[] ){ int month\_days[]; month\_days = new int $[12]$ ;

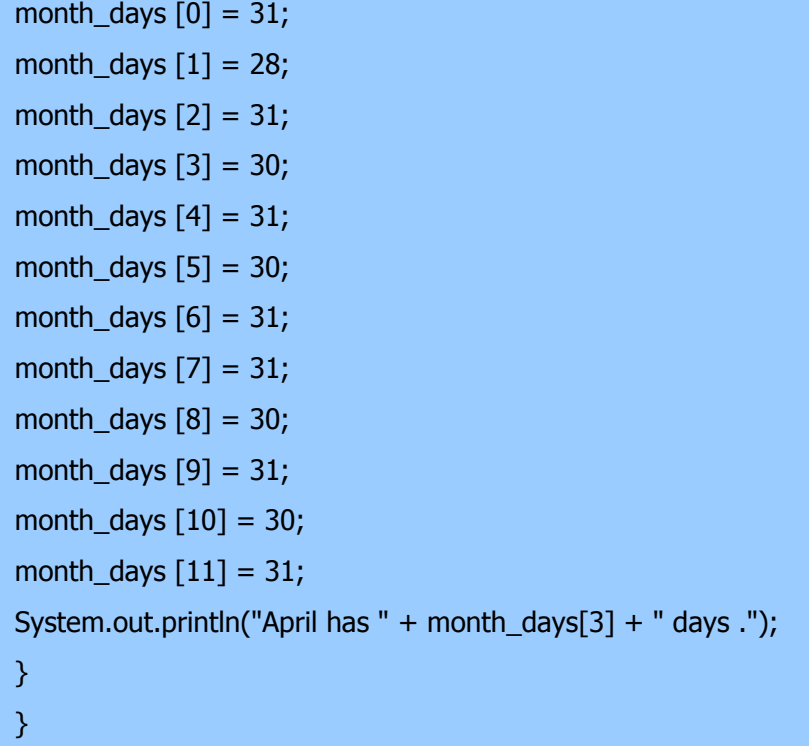

وقتی این برنامه را اجرا میکنید ، برنامه ، تعداد روزهای ماه آوریل را چاپ میکند. همانطوریکه ذکر شد، نمایه های آرایه جاوا با صفر شروع می شوند، بنابراین تعداد روزهای ماه آوریل در [3]days-month برابر 30 می باشد . این امکان وجود دارد که اعلان متغیر آرایه را با تخصیص خود آرایه بصورت زیر ترکیب نمود

## $int$  month\_days[] = new int[12];

این همان روشی است که معمولا" در برنامه های حرفه ای نوشته شده با جاوا مشاهده می کنید . می توان آرایه ها را زمان اعلانشان ، مقدار دهی اولیه نمود . پردازش آن بسیار مشابه پردازشی است که برای مقدار دهی اولیه انواع ساده استفاده می شود . یک مقدار ده اولیه آرایه فهرستی از عبارات جدا شده بوسیله کاما و محصور شده بین ابروهای باز و بسته می باشد . کاماها مقادیر اجزائ آرایه را از یکدیگر جدا می کنند . آرایه بطور خودکار آنقدر بزرگ ایجاد می شود تا بتواند ارقام اجزایی را که در مقدار ده اولیه آرایه مشخص کرده اید ، دربرگیرد . نیازی به استفاده ازPeW وجود ندارد . بعنوان مثال ، برای ذخیره نمودن تعداد روزهای هر ماه ، کد بعدی یک آرایه مقدار دهی اولیه شده از اعداد صحیح را بوجود می آورد :

 // An improved version of the previous program. class AutoArray { public static void main(String args[] ){  $int month_days$  = { 31, 28, 31, 30, 31, 30, 31, 31, 30, 31, 30, 31 }; System.out.println("April has " + month\_days[3] + " days .");

وقتی این برنامه را اجرا کنید ، همان خروجی برنامه قبلی را خواهید دید . جاوا بشدت کنترل می کند تا مطمئن شـود کـه بطـور تصـادفی تلاشی برای ذخیره نمودن یا ارجاع مقادیری خارج از دامنه آرایه انجام ندهید . سیستم حین اجرای جاوا کنترل می کنـد کـه کلیـه نمایـه های آرایه ها در دامنه صحیح قرار داشته باشند . ( از این نظر جاوا کاملا"باC او++C و متفاوت است که هـیچ کنتـرل محـدوده ای در حین اجرا انجام نمی دهند . ) بعنوان مثال ، سیستم حین اجرا ، مقدار هریک از نمایه ها بهdays-month را کنترل می کند تـا مطمـئن شود که بین ارقام 0 و 11 داخل قرار داشته باشند . اگرتلاش کنید تا به اجزائ خارج از دامنه آرایه ) اعداد منفی یا اعدادی بزرگتـراز طول آرایه ) دسترسی یابید، یک خطای حین اجرا (error time-run (تولید خواهد شد . در زیریک مثال پیچیده تر مشاهده مـی کنید که از یک آرایه یک بعدی استفاده می کند . این برنامه میانگین یک مجموعه از ارقام را بدست می آورد .

// Average an array of values. class Average { public static void main(String args[] ){ double nums[] =  $\{10.1, 11.2, 12.3, 13.4, 14.5\}$ ; double result  $= 0$ ; int i; for( $i=0$ ;  $i<5$ ;  $i++$ )  $result = result + nums[i];$  System.out.println("Average is " + result / 5); } }

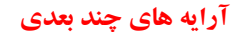

در جاوا آرایه های چند بعدی در واقع آرایه ای از آرایه ها هستند . این قضیه همانطوریکه انتظار داریـد ظـاهر و عملکـردی مشـابه آرایـه های چندبعدی منظم (regular (دارد . اما خواهید دید که تاوتهای ظریفی هم وجود دارند . برای اعلان یک متغیر آرایه چند بعدی ، با استفاده از مجموعه دیگری از کروشه ها هریک از نمایه های اضافی را مشخص می کنید. بعنوان مثال ، عبارت زیرر یک متغیـرآرایـه دو بعدی بنامtwoD را اعلان می کند .

 $int twoD[1] = new int[4][5];$ 

این عبارت یک آرایه 4در 5ر را تخصیص داده و آن را به twoD نسبت می دهد . از نظر داخلی این ماتریس بعنوان یک آرایه از آرایه نوع int پیاده سازی خواهد شد . بطور فرضی ، این آرایه را می توان بصورت شکل زیر نمایش داد .

Right index determines column.

|| || || || ||  $V V V V V$ 

 $[0][4] | [0][3] | [0][2] | [0][1] | [0][0]$ 

 $[1][4] | [1][3] | [1][2] | [1][1] | [1][0]$ Left index determines  $[2][4] | [2][3] | [2][2] | [2][1] | [2][0]$  > row

 $[3][4] | [3][3] | [3][2] | [3][1] | [3][0]$ Given :

 $int twoD[]$  = new int  $[4][5]$ ;

برنامه بعدی هر عضو آرایه را از چپ به راست ، و از بالا به پایین شماره داده

و سپس مقادیرآنها را نمایش می دهد :

```
// Demonstrate a two-dimensional array. 
 class TwoDArray { 
 public static void main(String args[] ){ 
int twoD[] = new int[4][5];
int i, j,k = 0;
for(i=0; i<4; i++)
for(j=0; j<5; j++ \}{
twoDiff[i] = k;k++; } 
for(i=0; i<4; i++){
for(j=0; j<5; j++)
System.out.print(twoD[i][j] + " ");
```

```
 System.out.println)(; 
 } 
 } 
 }
```
خروجی این برنامه بقرار زیر خواهد بود : 0 1 2 3 4

5 6 7 8 9 10 11 12 13 14 15 16 17 18 19

هنگام تخصیص حافظه به یک آرایه چند بعدی ، کافی است فقط حافظه برای اولین

بعد را مشخص نمایید . می توانید ابعاد دیگررا جداگانه تخصیص دهید . بعنوان

مثال ، کد زیر حافظه اولین بعد twoD را هنگام اعلان آن تخصیص می دهد . این کد

حافظه دومین بعد را بصورت دستی اختصاص می دهد .

 $int twoD[$ ][] = new  $int[4][$ ];  $twoD[0] = new int[5];$  $twoD[1] = new int[5];$  $twoD[2] = new int[5];$  $twoD[3] = new int[5];$ 

اگرچه در این حالت اختصاص انفرادی حافظه به دومین بعد هیچ مزیتی ندارد، امـا احتمـال چنـین مزیتهـایی وجـود دارد . بعنـوان مثـال ، هنگامیکه ابعاد را بصورت دستی اختصاص می دهید ، نیازی نیست که همان ارقام برای اجزائ هر بعد را تخصیص دهید . همانطوریکـه قبلا" گفتیم ، از آنجاییکه آرایه های چند بعدی واقعا" آرایه ای از آرایه ها هستند ، طول هریک از آرایه ها تحت کنترل شـما قـرار مـی گیرند . بعنوان مثال ، برنامه بعدی یک آرایه دو بعدی ایجاد می کند که در آن اندازه های دومین بعد نامساوی هستند .

 // Manually allocate differing size second dimension. class TwoDAgain { public static void main(String args[] ){

 $int twoD[$ ][] = new  $int[4][$ ];  $twoD[0] = new int[1];$  $twoD[1] = new int[2];$  $twoD[2] = new int[3];$ 

```
twoD[3] = new int[4];int i, i, k = 0;
for(i=0; i<4; i++)
for(j=0; j+ towD[i][j] = k; k++)
 } 
for(i=0; i<4; i++){
for(j=0; j+ System.out.print(twoD[i][j] + " ");
 System.out.println(); 
 } 
 } 
 }
```
خروجی این برنامه بقرار زیر می باشد : 0

آرایه ای که توسط این برنامه ایجاد می شود ، بصورت زیر خواهد بود :

| [0][0] |

| [1][0] | [1][1] |

| [2][0] | [2][1] | [2][2] |

| [3][0] | [3][1] | [3][2] | [3][3] |

از آرایه های چند بعدی ناجور ( یا نامنظم ) در اکثر برنامه ها استفاده نمیشود زیرا برخلاف آنچه مردم هنگام مواجه شـدن بـا یـک آرایـه چند بعدی انتظار دارند رفتار می کنند . اما این آرایه ها در برخی شرایط بسیار کارا هستند . بعنوان مثال ، اگر نیاز به یک آرایه دو بعـدی خیلی بزرگ دارید که دارای تجمـع پراکنـده باشـد ( یعنـی کـه یکـی و نـه همـه اجـزائ آن مـورد اسـتفاده قـرار مـی گیرنـد ) ، آنگـاه آرایه بی قاعده احتمالا" یک راه حل کامل خواهد بود . این امکان وجود دارد که آرایه های چند بعدی را مقدار دهی اولیه نمود . برای اینکار ، فقط کافی است هریک از مقدار ده اولیه ابعاد را داخل مجموعه ابروهای ختص خودش قرار دهید . برنامه بعدی یـک مـاتریس ایجاد می کند که هریک از اجزائ آن شامل حاصلضـرب نمایـه هـای سـطرها و سـتونها هسـتند. همچنـین دقـت نماییـد کـه مـی تـوان از عبارات همچون مقادیرلفظی داخل مقدار ده اولیه آرایه استفاده نمود .

```
 // Initialize a two-dimensional array. 
 class Matrix { 
 public static void main(String args[] ){ 
double m[][] = \{ { 0.0, 1.0, 2.0, 3.0 }; 
 { 0.1, 1.1, 2.1, 3.1 }; 
 { 0.2, 1.2, 2.2, 3.2 }; 
 { 0.3, 1.3, 2.3, 3.3 }}; 
 int i, j; 
for(i=0; i<4; i++ ){
for(j=0 j<4; j++)
System.out.print(m[i][j] + " ");
 System.out.println)(; 
 } 
 } 
 }
```
پس از اجرای این برنامه ، خروجی آن بقرار زیر خواهد بود : 0 0 0 0

همانطوریکه مشاهده می کنید، هر سطردر آرایه همانگونه که در فهرستهای مقدار دهـی اولیـه مشـخص شـده ، مقـدار دهـی اولیـه شـده است . مثالهای بیشتری درباره استفاده از آرایه چند بعدی بررسی می کنیم . برنامه بعدی یک آرایه سه بعدی 3 5x4xایجاد مـی کنـد . سپس حاصل نمایه های مربوطه را برای هر عضو بارگذاری می کند . در نهایت این حاصل ها را نمایش خواهد داد :

// Demonstrate a three-dimensional array. class threeDDatrix {

```
 public static void main(String args[] ){ 
int threeD[][] = new int[3][4][5]; int i, j,k; 
for(i=0; i<3; i++)for(j=0; j<4; j++)
for(k=0; k<5; k++)
threeD[i][j][k] = i * j * k;
for(i=0; i<3; i++ ){
for(j=0; j<4; j++ \}for(k=0; k < 5; k++)
System.out.print(threeD[i][j][k] + " ");
 System.out.println)(; 
 } 
 System.out.println)(; 
 } 
 } 
 }
```
خروجی این برنامه بقرار زیر خواهد بود :

0 0 0 0 0

- 0 0 0 0 0 0 0 0 0 0
- 0 0 0 0 0
- 0 0 0 0 0 0 1 2 3 4
- 0 2 4 6 8
- 0 3 6 9 12
- 0 0 0 0 0
- 0 2 4 6 8
- 0 4 8 12 16
- 0 6 12 18 24

## **دستور زبان جایگزین اعلان آرایه**

یک شکل دوم برای اعلان یک آرایه بصورت زیر وجود دارد :

type [] var-name;

#### **نام متغیر نوع**

در اینجا کروشه ها بعداز مشخص کننده نوع می آیند نه بعداز نام متغیرآرایه . بعنوان مثال دو شکل اعلان زیر یکسان عمل می کنند :

 $int a1$ [] = new  $int[3]$ ;  $int[]$  a2 = new  $int[3]$ ;

دو شکل اعلان زیرهم یکسان عمل می کنند :

char twod $1$ [][] = n

## **آرایه های دوباره ملاقات شده Revisited Arrays**

آرایه ها بعنوان اشیائ پیاده سازی می شوند . بهمین دلیل ، یک خصلت ویژه وجود دارد که می توانید از مزیت آن استفاده نمایید . بطور اخص ، اندازه یک آرایه یعنی تعداد اعضایی که یک آرایه میتواند نگهداری نماید را می توان در متغیـر نمونـه length پیـدا نمـود . کلیه آرایه ها این متغیررا دارند، و این متغیرهمیشه اندازه آرایه را نگهداری می کند. در اینجا برنامه ای وجود دارد که ایـن خاصـیت را نشان می دهد :

// This program demonstrates the length array member. class Length { public static void main(String args[] ){ int  $a1[] = new int [10]$ ; int a2[] =  $\{3, 5, 7, 1, 8, 99, 44, -10\}$ ; int a3[] =  $\{4, 3, 2, 1\}$ ; System.out.println("length of a1 is " + a1.length); System.out.println("length of a2 is " + a2.length); System.out.println("length of a3 is " + a3.length);

خروجی این برنامه بقرار زیر می باشد :

length of a1 is 10 length of a2 is 8 length of a3 is 4

همانطوریکه می بینید ، اندازه هریک از آرایه ها بنمایش درآمده است . بیاد بسپارید که مقدار length کـاری بـا تعـداد اعضـایی کـه واقعا" مورد استفاده قرار گرفته اند، نخواهد داشت . این مقدار فقط منعکس کننده تعداد اعضـایی اسـت کـه آرایـه بـرای نگهـداری آن طراحی شده است .

در بسیاری از شرایط می توانید عضو length را در معرض کاربردهای مناسب قرار دهید . بعنوان مثـال ، یـک روایـت توسـعه یافتـه از کلاس stack را در اینجا مشاهده می کنید. احتمالا" بیاد دارید که روایتهـای اولیـه ایـن کـلاس همیشـه یـک پشـته ده عضـوی ایجـاد میکرد . روایت بعدی همین برنامه ، به شما امکان ایجاد پشته هایی به هـر انـدازه دلخـواه را مـی دهـد . از مقـدار stck.length بـرای ممانعت از وقوع سرریزی پشته استفاده شده است .

```
 // Improved Stack class that uses the length array member. 
 class Stack { 
 private int stck[]; 
 private int tos; 
 // allocate and initialize stack 
 Stack(int size ){ 
stck = new int[size];tos = -1; } 
 // Push an item onto the stack 
 void push(int item ){ 
 if(tos==stck.length-1 )// use length member 
 System.out.println("Stack is full."); 
 else 
stck[++tos] = item; }
```

```
 // Pop an item from the stack 
 int pop )({ 
if(tos < 0){
 System.out.println("Stack underflow."); 
 return 0; 
 } 
 else 
 return stck[tos--]; 
 } 
 } 
 class TestStack2 { 
 public static void main(String args[] ){ 
Stack mystack1 = new Stack(5);
Stack mystack2 = new Stack(8);
 // push some numbers onto the stack 
for(int i=0; i<5; i++) mystack1.push(i);
for(int i=0; i < 5; i++ )mystack2.push(i);
 // pop those numbers off the stack 
 System.out.println("Stack in mystack1:"); 
for(int i=0; i < 5; i++)
 System.out.println(mystack1.pop))(; 
 System.out.println("Stack in mystack2:"); 
for(int i=0; i < 8; i++)
 System.out.println(mystack2.pop))(; 
 }
```

```
 }
```
دقت کنید که برنامه فوق دو پشته ایجاد می کند : یکی با عمق پنج عضو ، و دیگری با عمق هشت عضو . همانطوریکه می بینید ، این حقیقت که آرایه ها اطلاعات length خودشان را نگهداری می کنند .

**منابع :**

**http://www.irandevelopers.com/ http://docs.sun.com** 

> **نویسنده : com.ganjafzar@mamouri محمد باقر معموری ویراستار و نویسنده قسمت های تکمیلی : بختی شاه احسان zehs\_sha@yahoo.com**

> > **کتاب :**

**اتتشارات نص در 21 روز Java برنامه نویسی شی گرا اتتشارات نص**